## DRAGON NATURALLY SPEAKING

- 1 Introduction
	- a. What should I expect
- 2 Installing and Training
	- a. System requirements
	- b. Microphone & speakers
	- c. Install the software
	- d. Create & train new user
	- e. Audio Setup
	- f. Problems and solutions

## 3 Starting to Dictate

- a. Microphone on and off
- b. Sleeping and waking up
- c. Online Help & DragonBar

## 4 Correcting and Editing

- a. The Correction menu
- b. Selecting text by voice
- c. Moving around in a document
- d. Copying, cutting, and pasting
- e. Copying text to other programmes
- f. Deleting text
- g. Keyboard shortcuts
- h. Spelling as you dictate

## 5 Formatting & Dictating

- a. Formatting text
- b. Numbers and Punctuation
- c. Dictating numbers
- d. Punctuation
- e. Hyphenated words
- f. Compound words
- g. Names
- h. Abbreviations and acronyms
- i. E-mail and Web addresses
- j. Special characters
- k. Modes
- 6 Using E-Mail & Internet
	- a. Working with e-mail
	- b. Searching the Internet

#### 7 Using Natural Language Commands

- a. Available Commands
- b. Sample Commands window
- c. The Command Browser
- 8 Hands-Free Computing
	- a. Starting programmes
- b. Opening documents and folders
- c. Switching between open windows
- d. Copying text to other programs
- e. Opening and closing menus
- f. Selecting buttons, tabs, and options
- g. Selecting icons on the desktop
- h. Resizing and closing windows
- i. Scrolling in windows and list boxes
- j. Pressing keyboard keys
- k. Activating commands by saying key names
- l. Moving the mouse pointer and clicking the mouse
- m. Hands-free tips 9 Automate Your Work
	- a. Viewing or editing commands
	- b. Searching commands
	- c. Creating new commands
	- d. Deleting custom commands
	- e. Renaming Text and Graphics commands
- 10 Speaking and Dictating
- 11 Improving Accuracy
	- a. The Accuracy Centre b. Tools to improve your
	- vocabulary c. The ideal system for best
	- accuracy
	- d. Some practical ways to improve accuracy
- 12 Healthy Computing
	- a. Ergonomics and posture
	- b. Maintaining good vocal health
- 13 Customising Dragon NaturallySpeaking a. The Options dialog box
- 14 Troubleshooting
	- a. Testing your sound system
	- b. Other problems and solutions

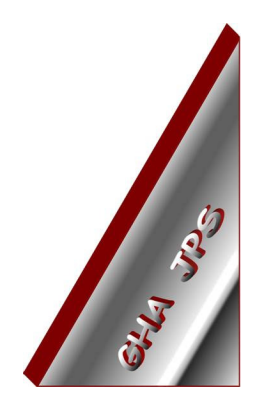

# GHA (Cornwall) Ltd

Employment Law & H R Management Advice

## IT and Business Skills Training and Consultancy

Grosvenor House Fore Street St Stephen-in-Brannel St Austell Cornwall PL26 7NN

Tel: 01726 824574

Fax: 01726 823247

Mob: 07767 896226

#### Email:

Training@ghacornwall.co.uk Employmentlaw@ghacornwall.co.uk

## www.ghacornwall.co.uk

Regulated by the Ministry of Justice in respect of claims management activities

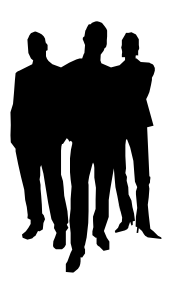

11 October, 2008 Grosvenor House Associates (Cornwall) Limited Registered in England No: 2430897 VAT Registration No: 526 9530 30